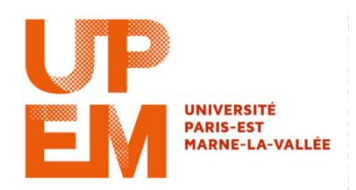

## **TD n<sup>o</sup> 4 : Héritage et Interface Informatique M2TTT**

## **Exercice**

L'objectif de cet exercice est de construire une interface qui permette de calculer n'importe quels surface et périmètre d'une forme géométrique. L'application principale crée autant de formes qu'elle le souhaite (cercle ou rectangle) en utilisant les classes Forme, Cercle et Rectangle.

- 1. Ecrire une interface CalculGeometrique qui définit les méthodes surface() et perimetre()
- 2. Ecrire la classe Forme. Elle implémente l'interface CalculGeometrique. Le calcul de la surface et du périmètre n'étant pas possible à ce niveau, les méthodes surface() et perimetre() renvoient -1
- 3. Les classes Cercle et Rectangle héritent de la classe Forme. Les méthodes surface() et perimetre() retourne la valeur de la surface et du perimetre au sein de chaque classe
- 4. Tester votre application